## SAP ABAP table CRMT\_MSG\_COMPLETE {Message with REF\_OBJECT and REF\_KIND}

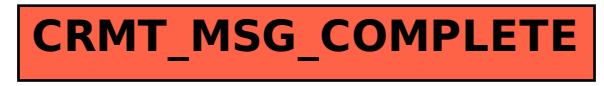